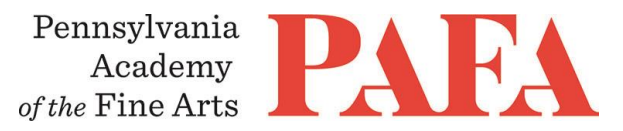

## CONTINUING EDUCATION PROGRAMS MATERIALS LIST

**Course**: PT 601E\_ON / Oil Painting: All Levels **Instructor**: Fred Kaplan **Canvas Course Dates:** May 24 – July 4 **Weekly Zoom Meeting Dates:** 6 weeks, Saturdays, May 29 – July 3 **Weekly Zoom Meeting Time:** 10:00 – 11:30 p.m.

All-level Oil Painting is a smorgasbord of lessons and information for students at all levels, Through a combination of online video demos and illustrated lessons, plus live Zoom sessions, each weekly class includes 3 modules: beginner, intermediate, and advanced.

Students can stay with the level best for them, or they can roam through all the levels to pick-and-choose the most useful lessons. The beginner's module covers basics of alla prima and direct painting. Color is the focus for intermediate students as a wider range of painting methods is introduced. Advanced students learn to produce a tonal under-painting, glaze, scumble, and apply a velatura.

Suggested materials and supplies (This is a minimal list for beginners.)

- · 4-6 painting surfaces of various sizes (nothing smaller than 9″ X 12″)
- · Soft vine charcoal (to draw on canvas) and workable spray fixative (to protect drawing)
- · Odorless paint thinner (quart, min.)
- · Painting medium or refined linseed oil (pint suggested)
- · Palette cup
- · Oil painting palette or palette pad
- · Palette or painting knife (metal with offset handle)
- · Soft paper towels or lint-free rags
- · Natural bristle brushes: #10 flat, #8 filbert, #6 bright, #4 filbert, #2 filbert
- · Optional soft-haired brushes in several sizes

Paint Colors – (These are minimal suggested lists. One is a list of mineral pigments, the other organic. Choose only from one)

(NOTE: Colors labeled as "hues," such as "cadmium red hue," are imitations of the genuine color and are acceptable for my classes.)

## **BASIC MINERAL PALETTE BASIC ORGANIC PALETTE**

- 
- **Cadmium Yellow Lemon Hansa Yellow Light**
- Cadmium Yellow (Medium) Hansa Yellow Medium
- Cadmium Red (Medium) Napthol Red
- 
- Ultramarine Blue (French) Indanthrone Blue
- 
- 
- 
- 
- **Titanium White Titanium White** Titanium White
	-
	-
	-
- Alizarin Crimson Quinacridone Crimson
	-
	- Cerulean Blue Phthalo Blue Green Shade
	- Yellow Ochre Yellow Ochre
	- Burnt Sienna Burnt Sienna
- - **Ivory Black Ivory Black** Ivory Black

## **Canvas & Zoom**

Thank you for registering for this online course! You will only need a computer with a high-speed internet connection to participate, as well as a means of photographing your artwork to upload -- a cell phone camera will suffice.

PAFA utilizes *Canvas* as their online learning platform and *Zoom* for video conferencing. *Canvas* allows you to view course content (video, images, text), upload homework assignments for instructor feedback, and communicate both with the instructor one-on-one and with other students via message boards. The course content is typically uploaded each Monday and you will have 24-hour access to all posted content to pursue according to your own schedule. You can always sign-in to Canvas and find all of the information you need about your class. For Canvas instructions (following acceptance of the emailed invitation to log in), see PAFA's **[Canvas FAQs](https://www.pafa.org/sites/default/files/2020-11/CanvasStudentFAQs.pdf)**.

Asynchronous *Canvas* instruction will be supplemented by live sessions via *Zoom* for lecture, demonstration, question and answer, and critique. All Zoom meetings take place in Eastern Time.

You will receive an invitation to join *Canvas* on, or shortly before, the course start date. Your username is the email you registered with, and you will need to set up your password. You will also receive instructions\* for accessing *Zoom* videoconferencing sessions in a reminder email two days before the course start date. *Please be sure to check your email junk/spam folder.* We ask that you please take advantage of the *Canvas and Zoom* tutorials before the course begins. Basic training sessions for Canvas and Zoom will be made available at the start of the course as well. Review PAFA's list of **[Zoom Technical Requirements](https://www.pafa.org/sites/default/files/2020-06/Zoom%20Technical%20Requirements.pdf)** for additional information.

\* *Please note:* The passcode included in the instructions for entering Zoom sessions is case-sensitive and should include no added punctuation at the end. If you are entering the passcode correctly and it is not being accepted as valid, try clearing your internet browsing history and restarting your device before re-entering it. Students having continued difficulty accessing Zoom due to issues with their device or internet connection, may wish to use an alternate device, such as a smartphone, to enter a particular day's session.

Please contact the CE Programs staff with any questions at **[continuinged@pafa.edu](mailto:continuinged@pafa.edu)**. For more information and links, please see CE's **[Registration Information](https://www.pafa.org/school/academics/continuing-education/registration-information)** [\(https://www.pafa.org/school/academics/continuing](https://www.pafa.org/school/academics/continuing-education/registration-information)[education/registration-information\)](https://www.pafa.org/school/academics/continuing-education/registration-information).